# **Anhang A: Versionsverwaltung mit Git**

#### **Gliederung**  $\mathbf{r}$

**Motivation** 

Konzepte

Git vs. GitHub

Git Kommandos

## **Motivation**

### **Versionsverwaltung: Motivation**

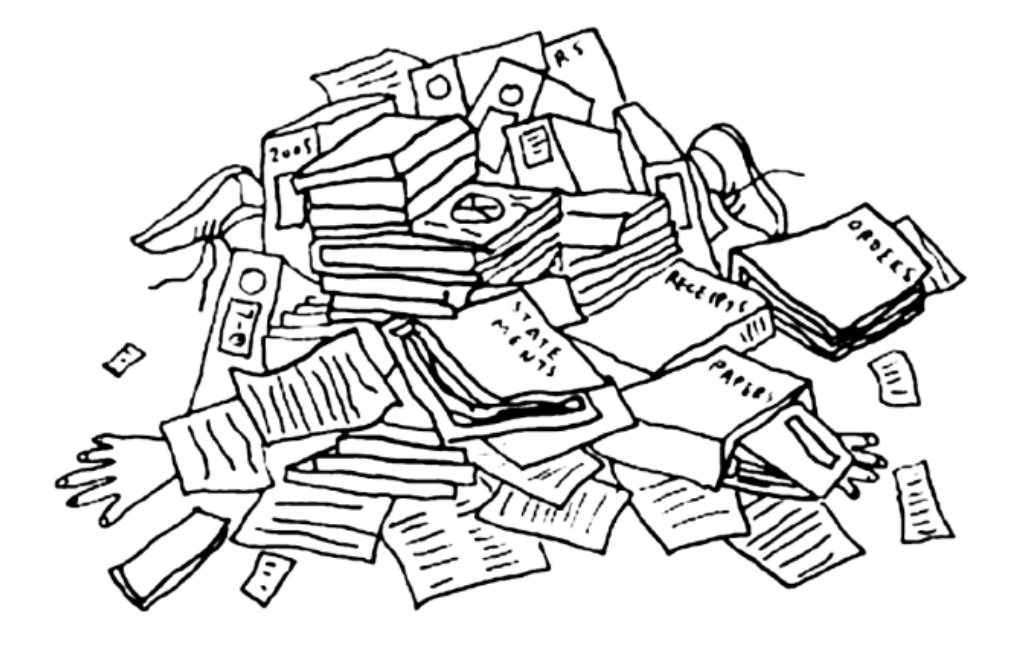

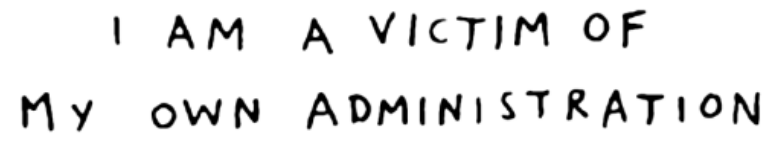

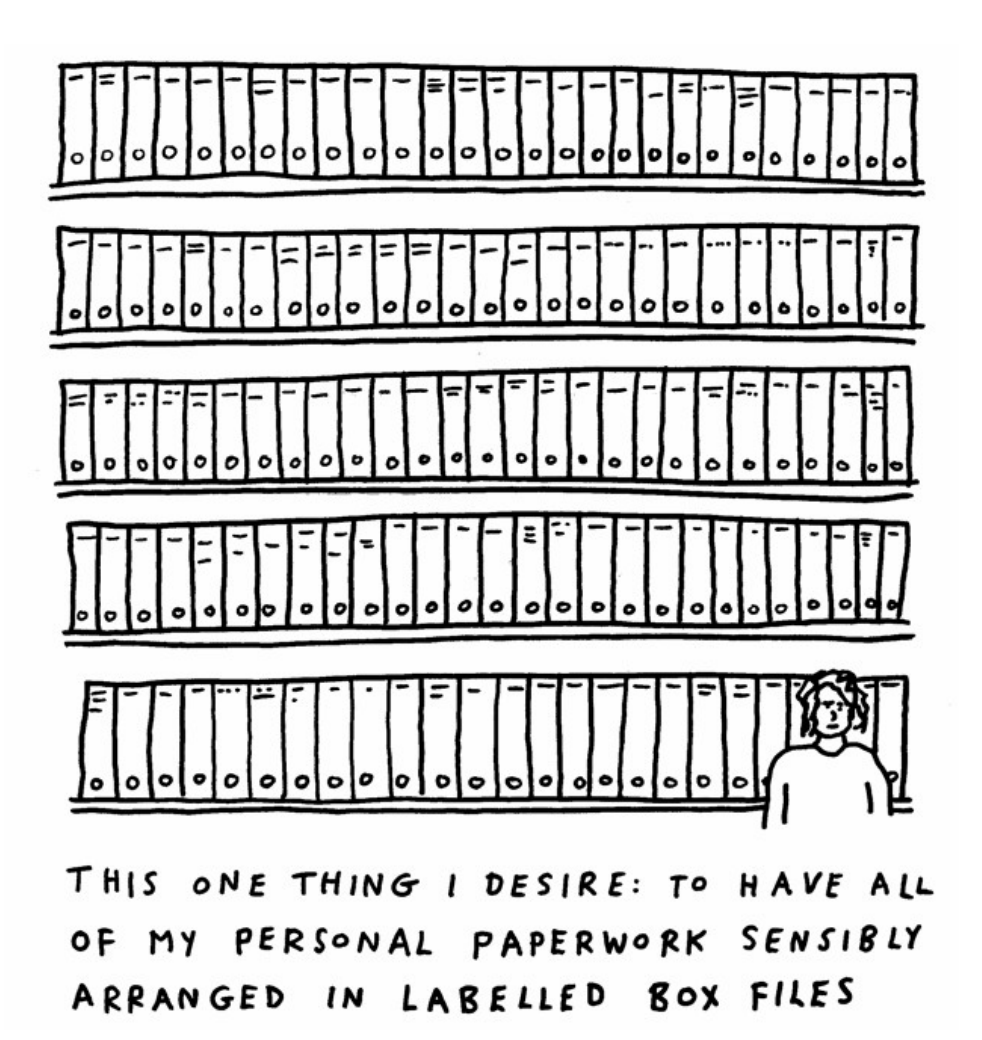

Bildquellen: http://weblogcartoons.com

### **Versionsverwaltung: Motivation**

- $\blacksquare$  Code und andere Dokumente entstehen im Laufe der Zeit in verschiedenen Fassungen
- $\blacksquare$  Entwicklungsgeschichte sollte immer aufbewahrt werden, um bei Bedarf alte Fassungen rekonstruieren zu können
- $\blacksquare$ Andernfalls verliert man den Überblick darüber, **wer was wann** geändert hat
- $\blacksquare$  Änderungen verschiedener Entwickler können durch gegenseitiges Überschreiben verloren gehen

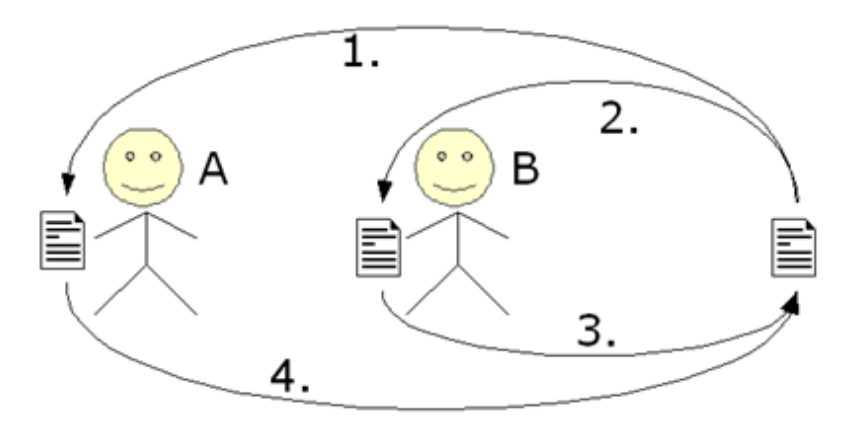

 $\blacksquare$  Lösung: Maßnahmen, die eine geordnete Entwicklung auch mit vielen Dateien, Versionen und Entwicklern ermöglichen: **Versionsverwaltungssystem (Version Control System, VCS)**

### **Versionsverwaltung: Teil der Konfigurationsverwaltung**

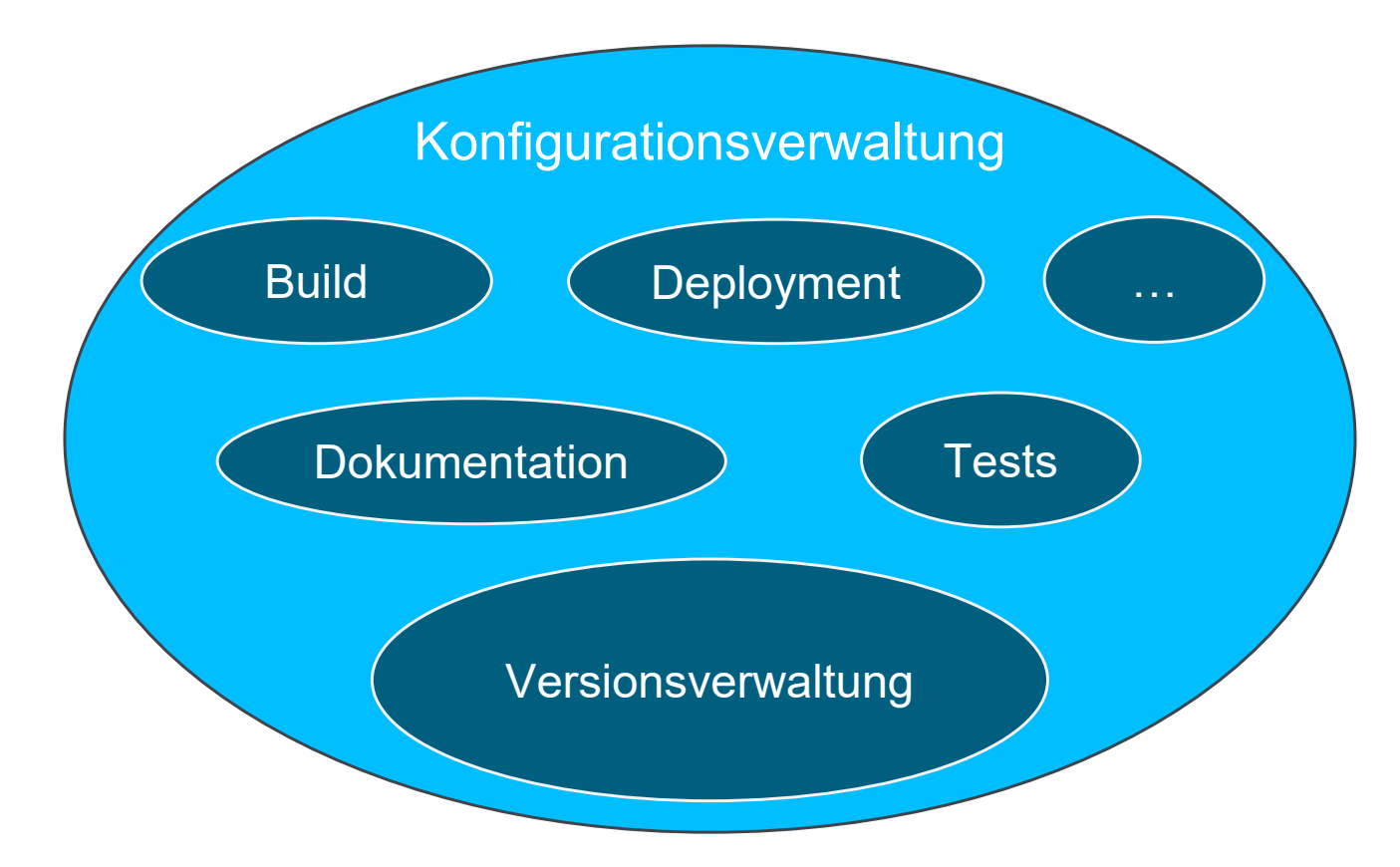

*"[Konfigurationsverwaltung] stellt für die Software-Projekte eine ebenso wichtige Infrastruktur dar wie die Stromversorgung für einen produzierenden Betrieb: Wenn sie vorhanden ist und funktioniert, bemerkt man sie nicht, aber wenn sie unterbrochen ist, geht nichts mehr."*

Ludewig & Lichter (2010), *Software Engineering*

# **Konzepte**

### **Versionsverwaltung: Konzepte**

- $\blacksquare$  **Konzept 1**: **Lock-Modify-Unlock**
	- •Sperren einer Datei am zentralen Ort zur lokalen Bearbeitung

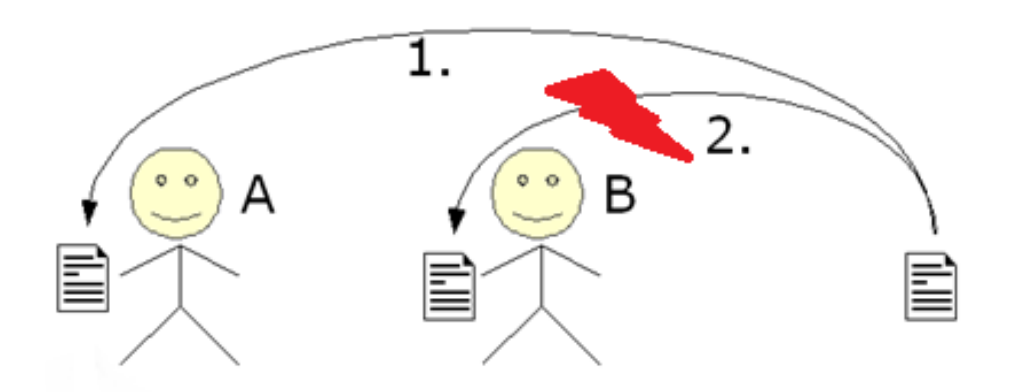

- $\bullet$ Problem: Gleichzeitige Bearbeitung einer Datei ist nicht möglich
- $\blacksquare$  **Konzept 2: Copy-Modify-Merge**
	- $\bullet$ Jeder Entwickler kopiert die zentral gelegenen Dateien an einen lokalen Ort (**copy**).
	- $\bullet$ Änderungen führt jeder Entwickler lokal durch (**modify**)
	- $\bullet$  Anschließend werden diese wieder an den zentralen Ort übertragen und dabei zusammengeführt (**merge**).

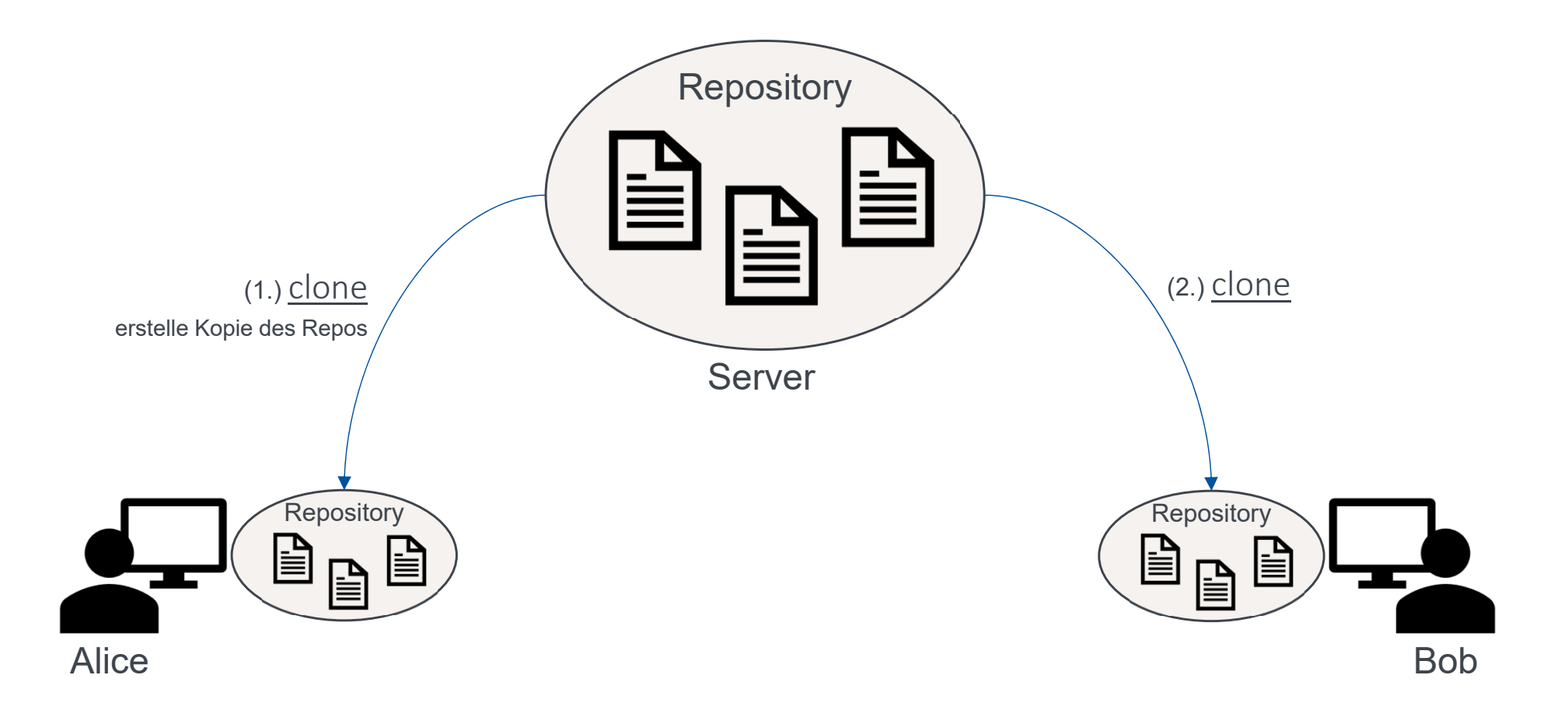

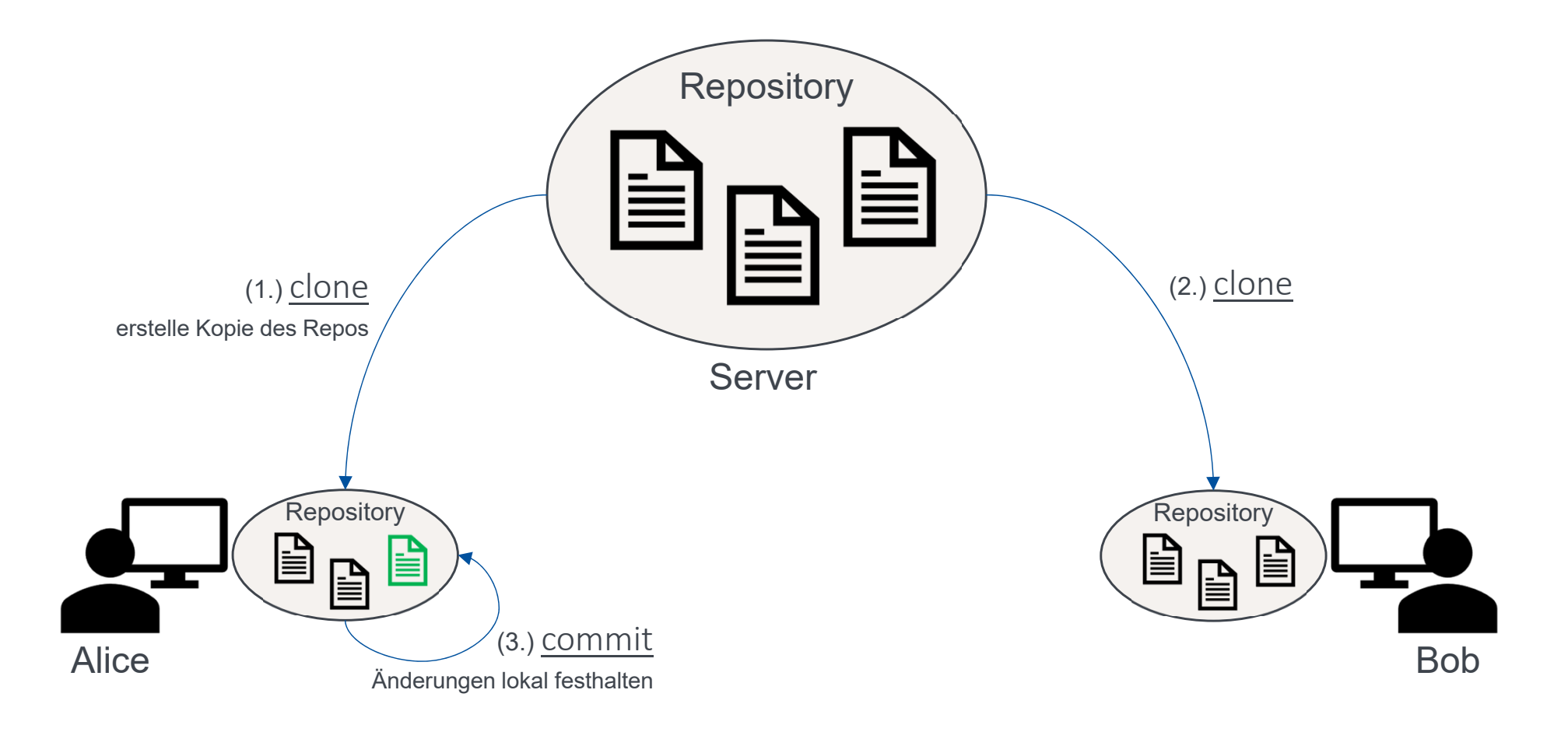

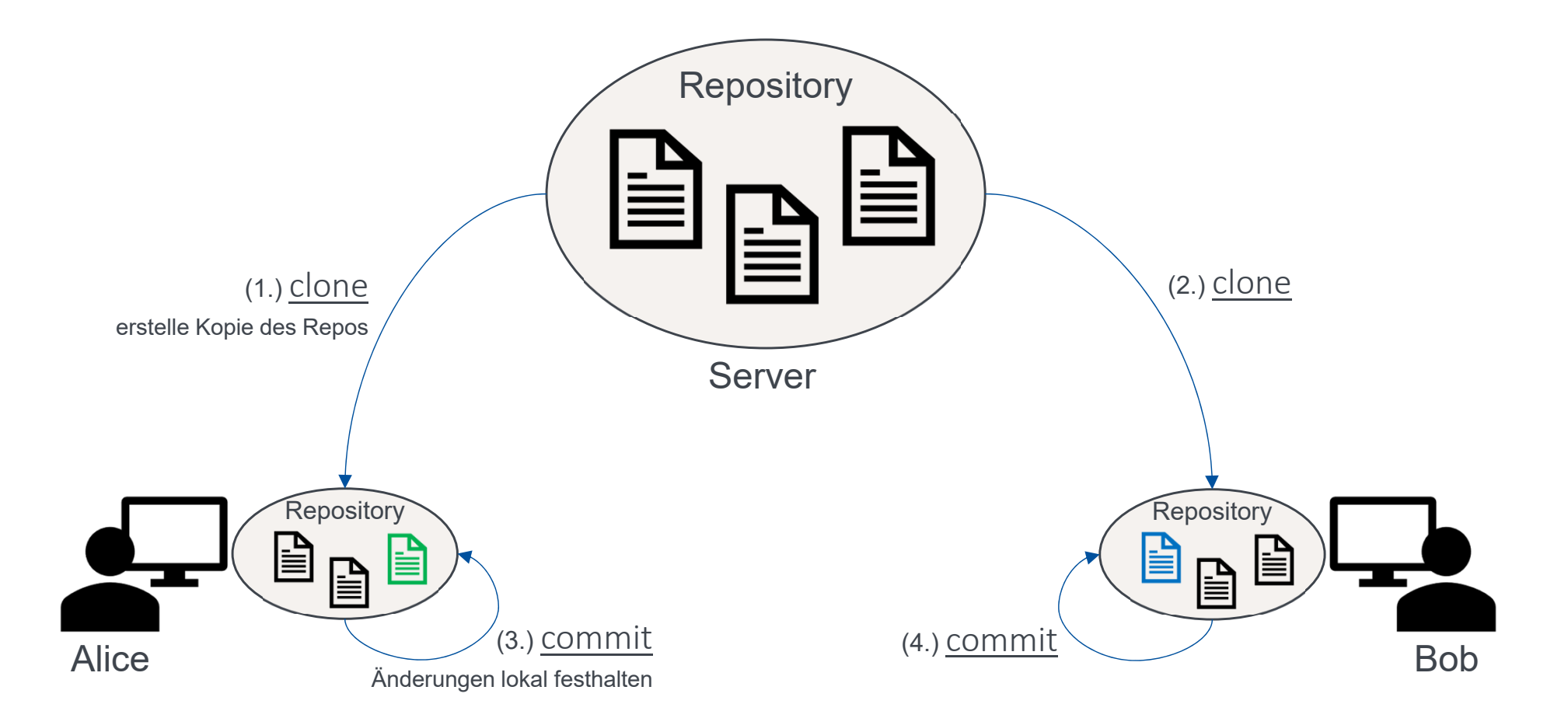

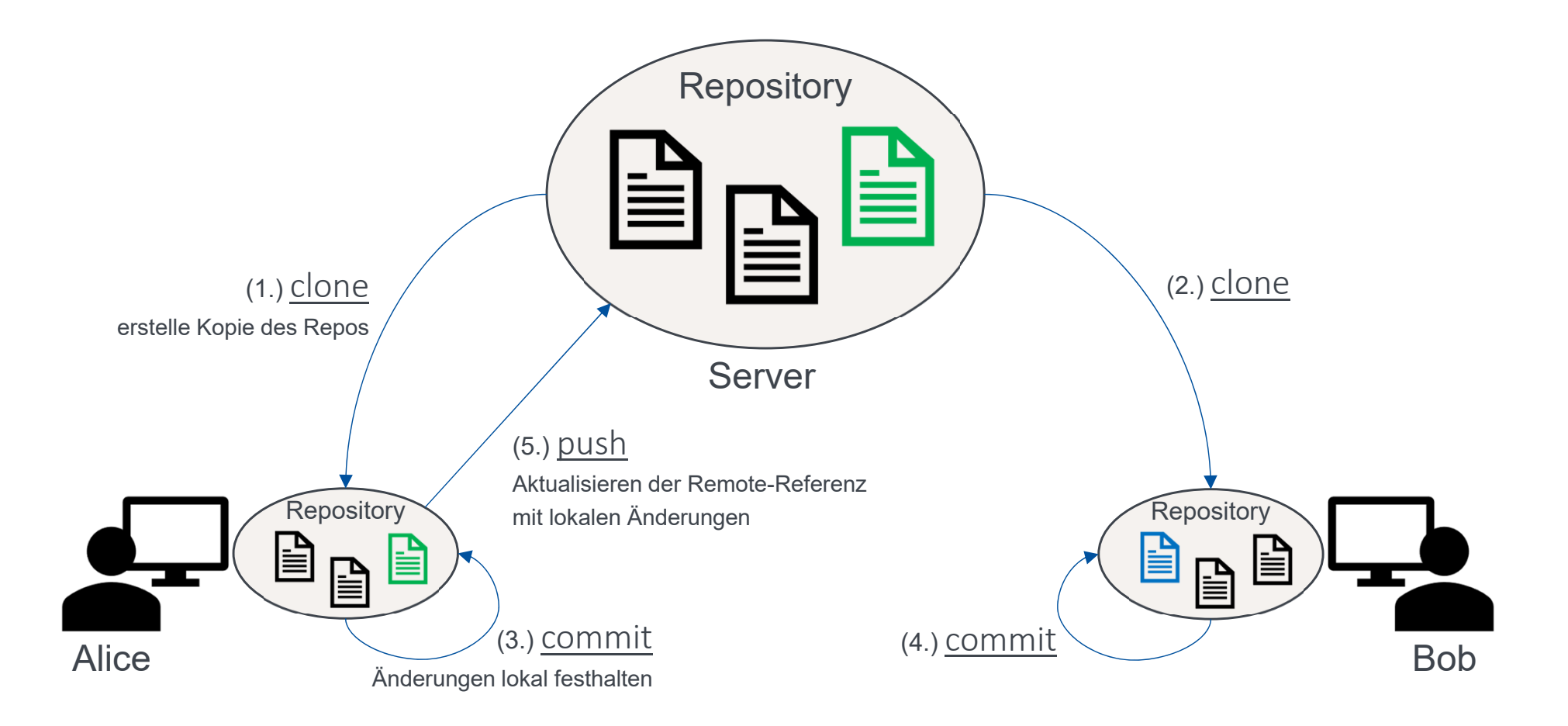

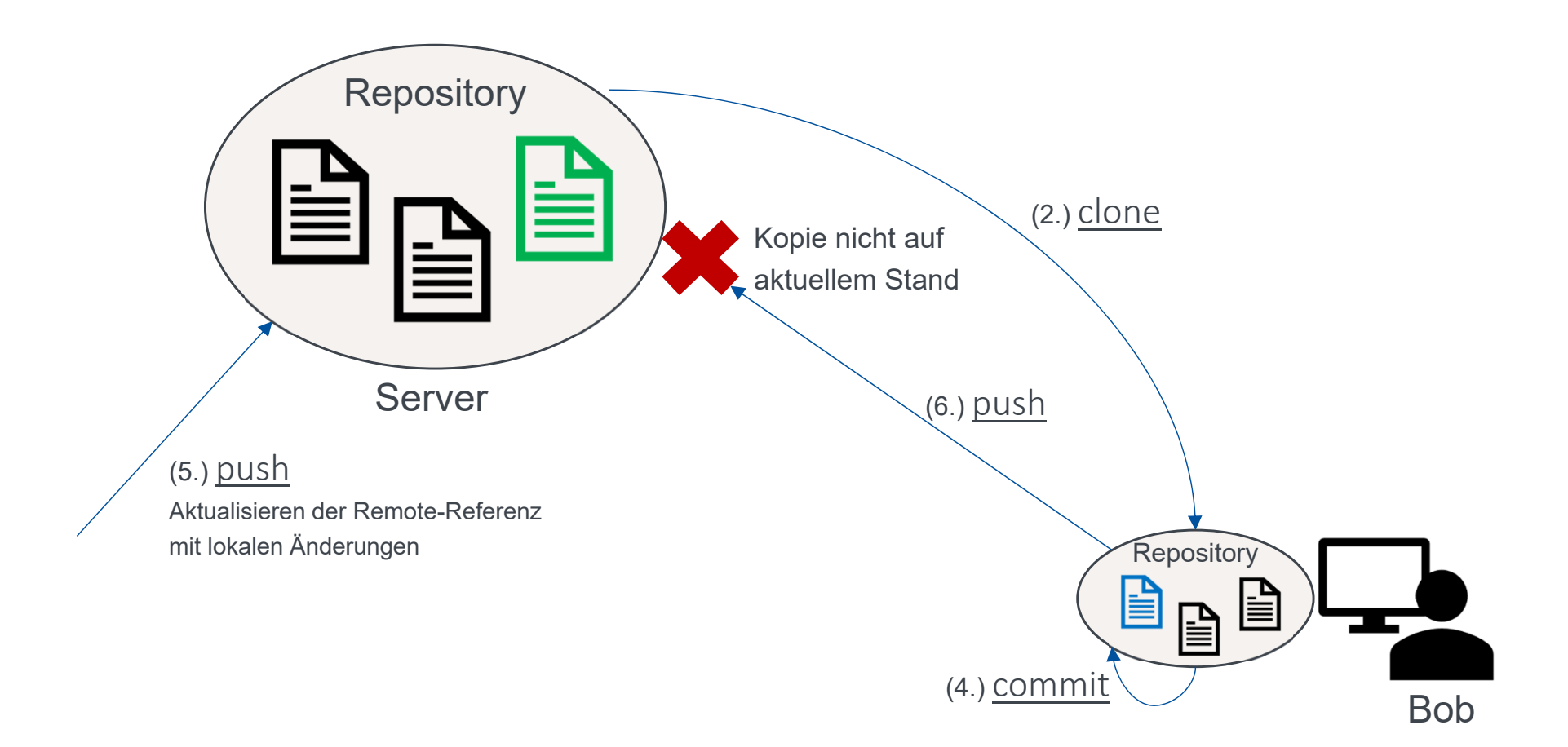

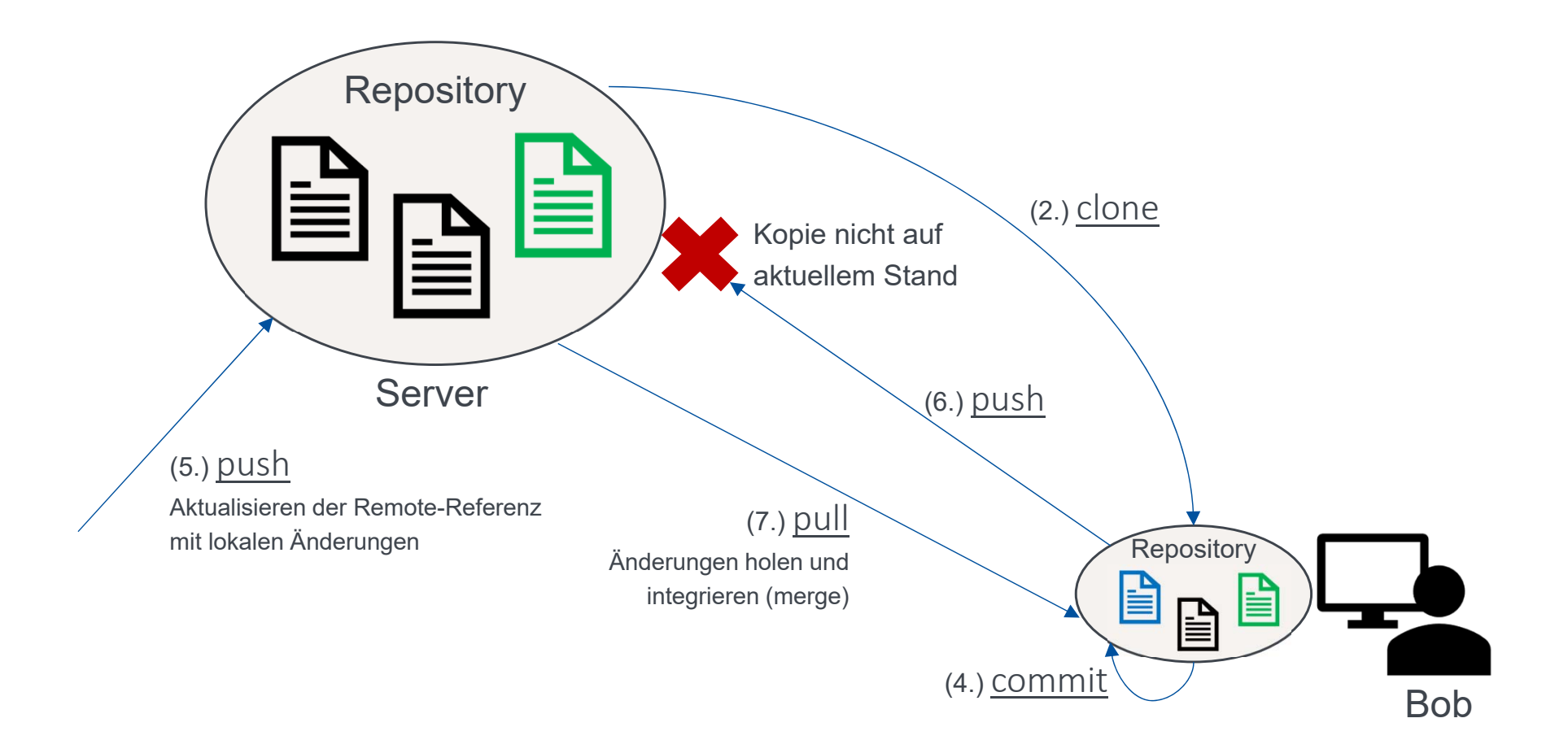

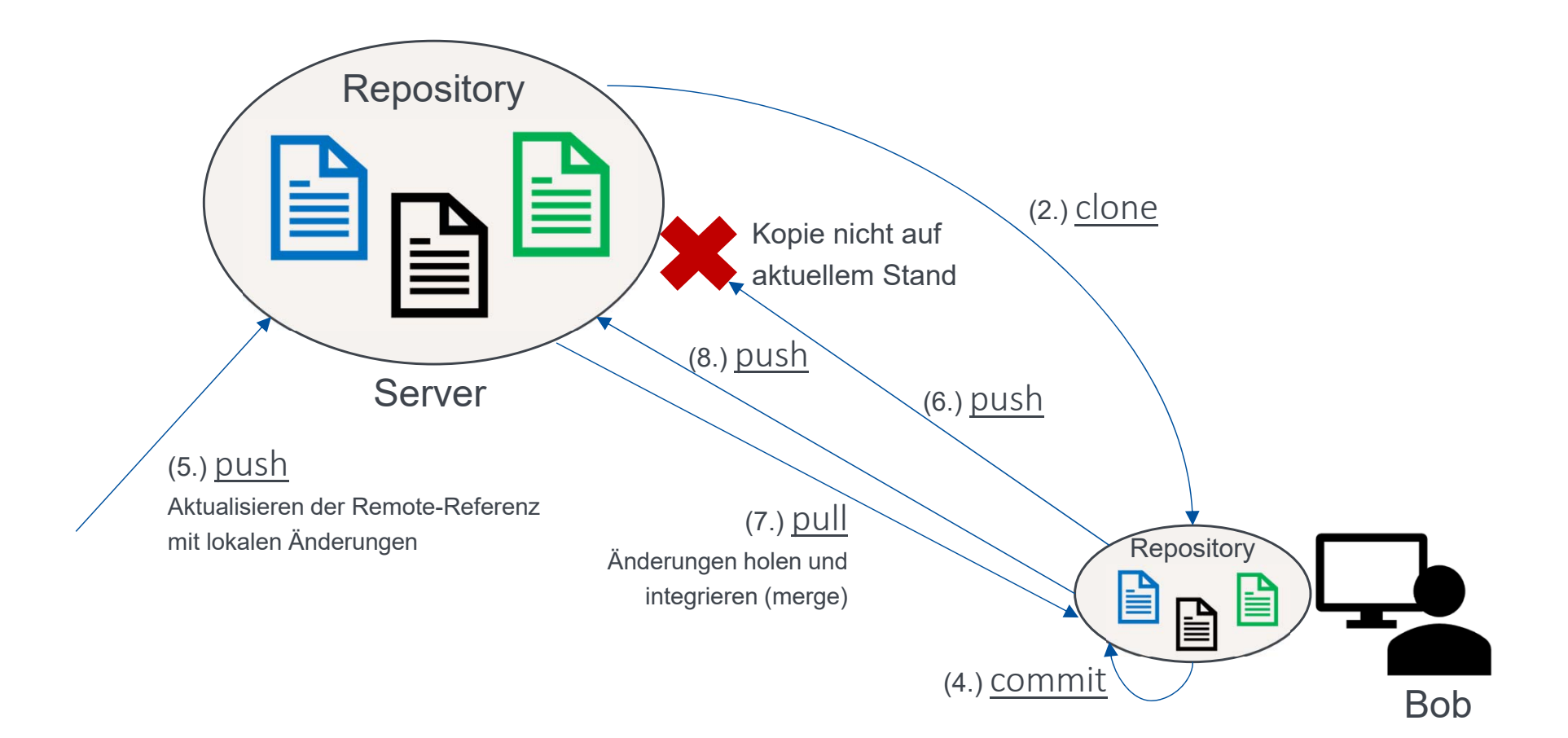

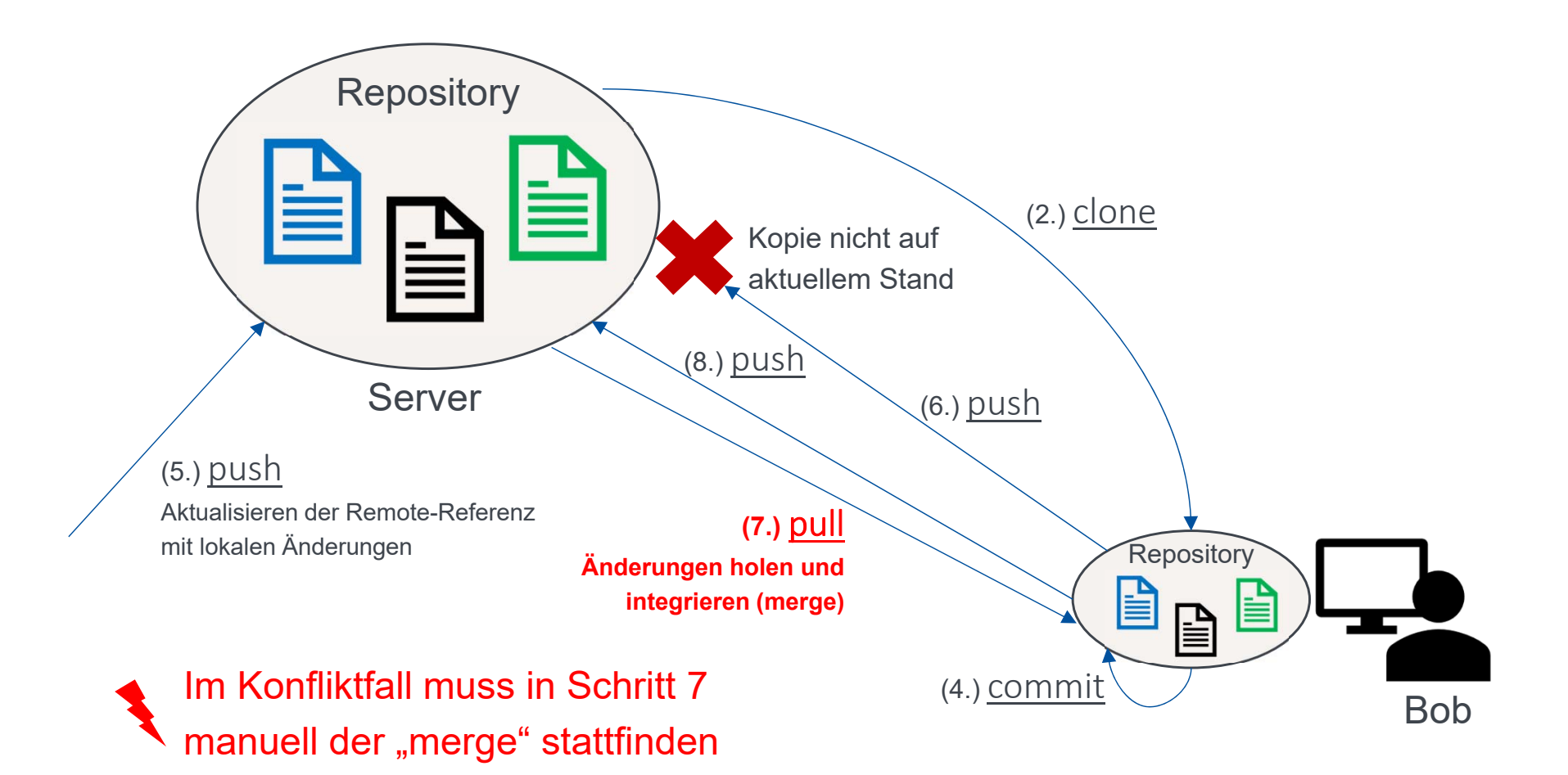

**Git**

### **Versionsverwaltungssysteme im Vergleich**

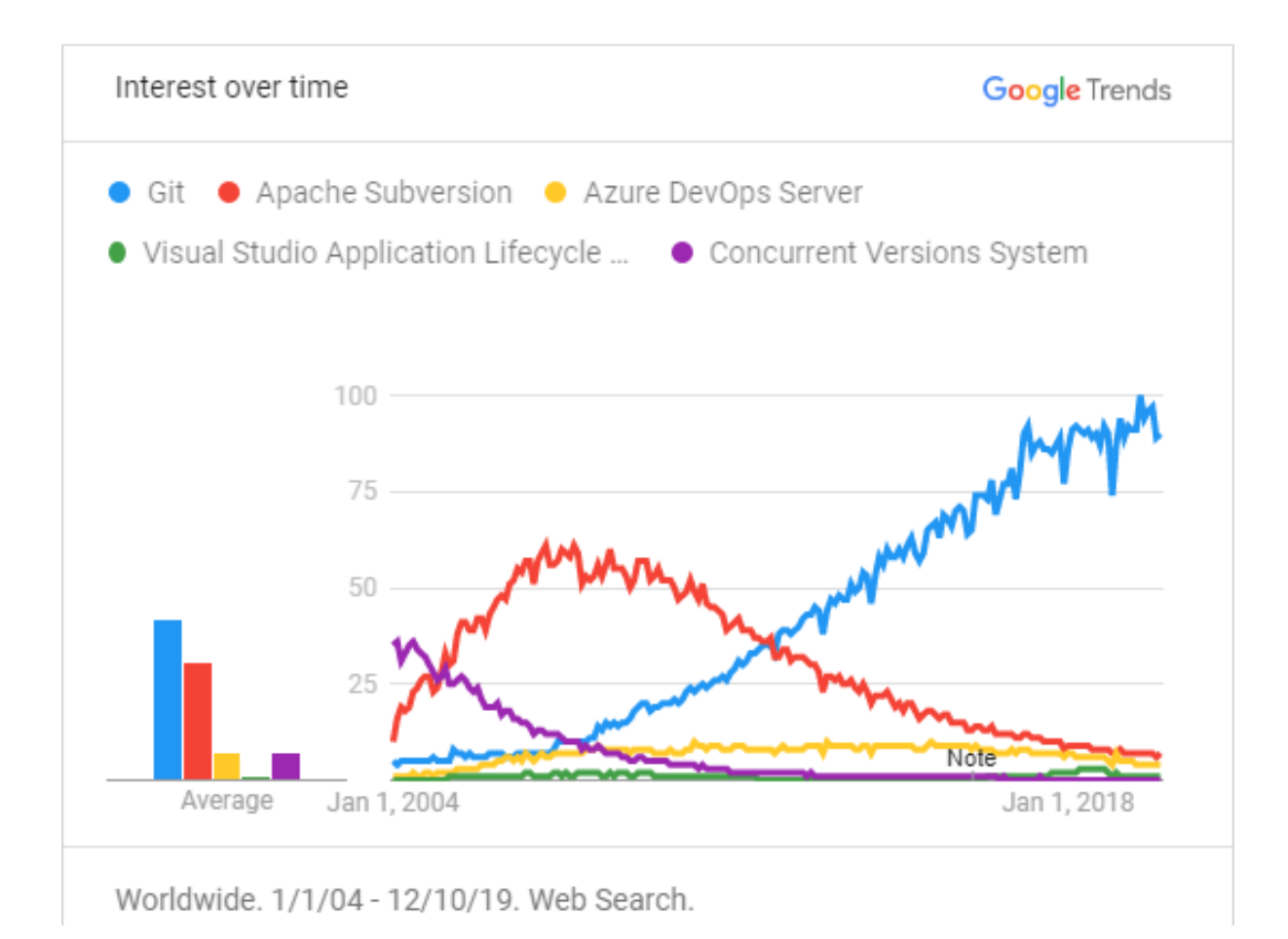

### **Git** .

- $\blacksquare$ Git ist ein (verteiltes) Versionsverwaltungssystem
- $\blacksquare$ basiert auf dem Konzept **Copy-Modify-Merge**
- $\blacksquare$ Kostenlos, Open-Source
- $\blacksquare$ Git Clients: https://git-scm.com/downloads
- $\blacksquare$  GUI Clients: ermöglichen es, in den meisten Fällen auf Konsoleneingaben zu verzichten und bieten mehr Komfort (dafür evtl. langsamer)
- $\blacksquare$ GitHub Desktop: https://desktop.github.com/

#### **GitHub**п

- $\blacksquare$ www.github.com
- $\blacksquare$ Onlinedienst und Marktplatz zur Verwaltung von Projekten
- $\blacksquare$ basiert auf einem integrierten Git VCS
- $\blacksquare$ Tracking sämtlicher Änderungen aller Autoren eines Projekts
- $\blacksquare$ Wiki-System, Issue Tracking, Code Reviews, etc.
- $\blacksquare$ kostenlos für OpenSource Projekte
- $\blacksquare$ große Community mit 100 Mio. Entwicklern und 420 Mio. Projekte <sup>1</sup>

1 www.github.com, Jan. 2024

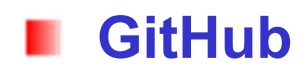

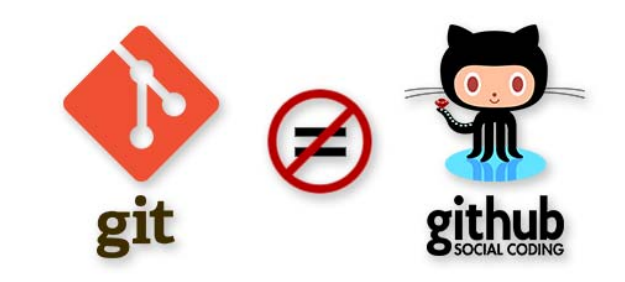

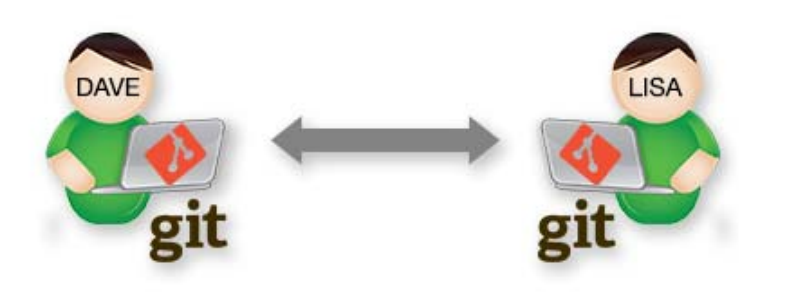

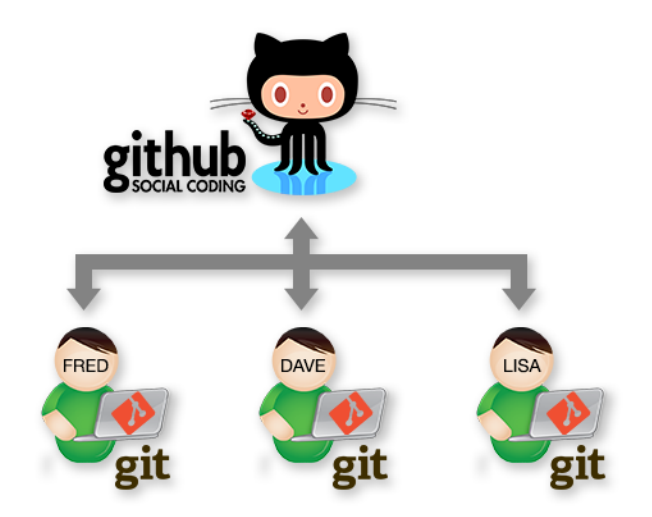

# **Git Kommandos**

### **Git Kommandos im Überblick** ш

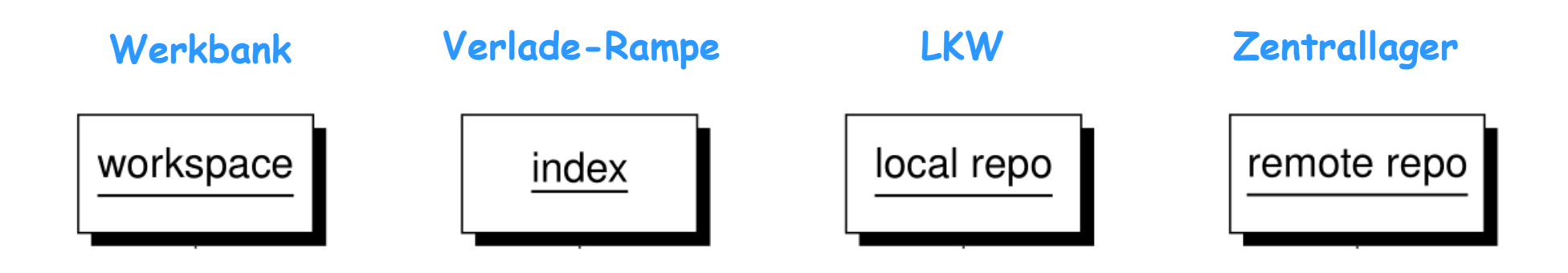

#### **Git Kommandos – Lokal** ш

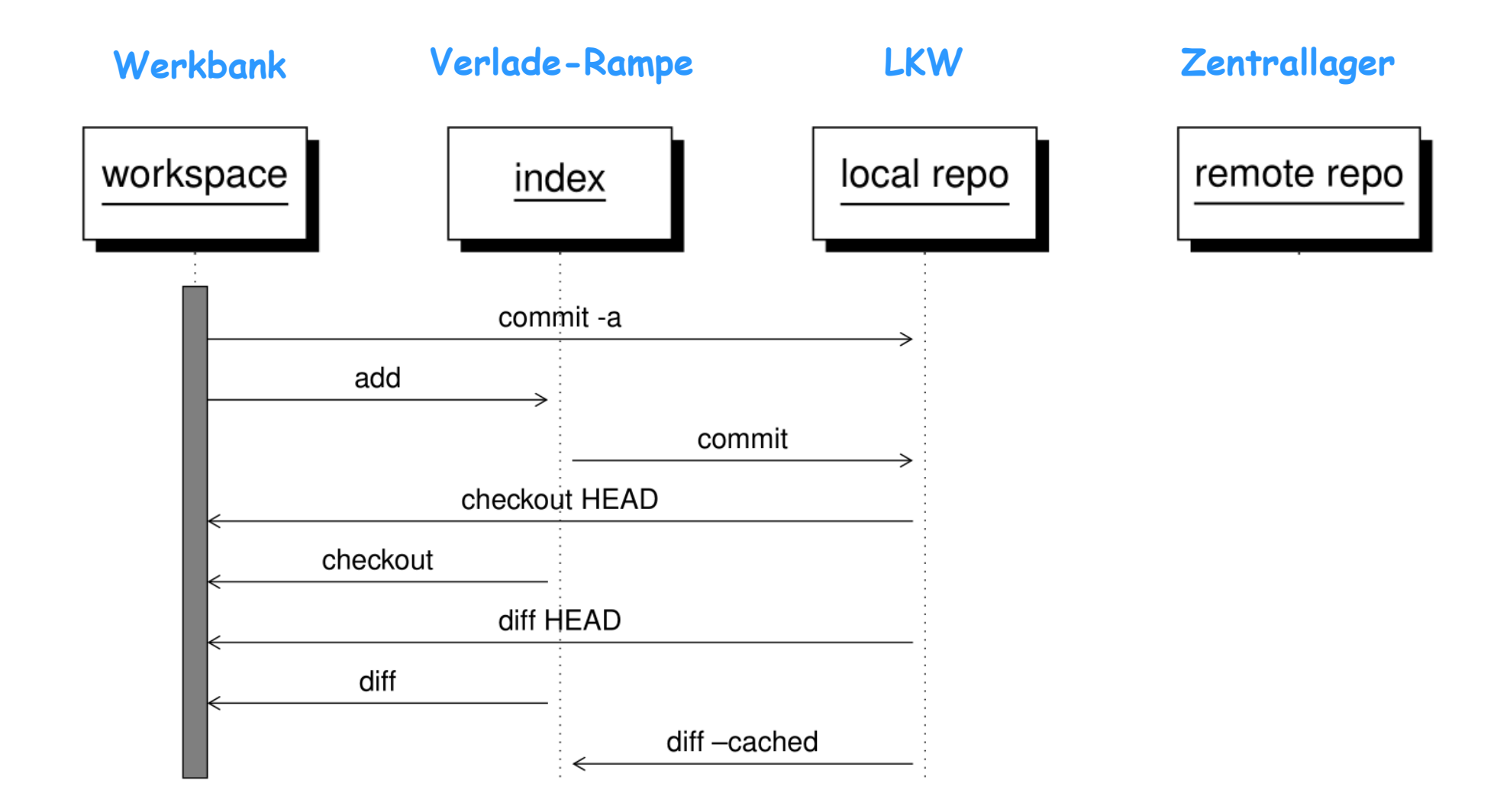

#### **Git Kommandos – Remote** ш

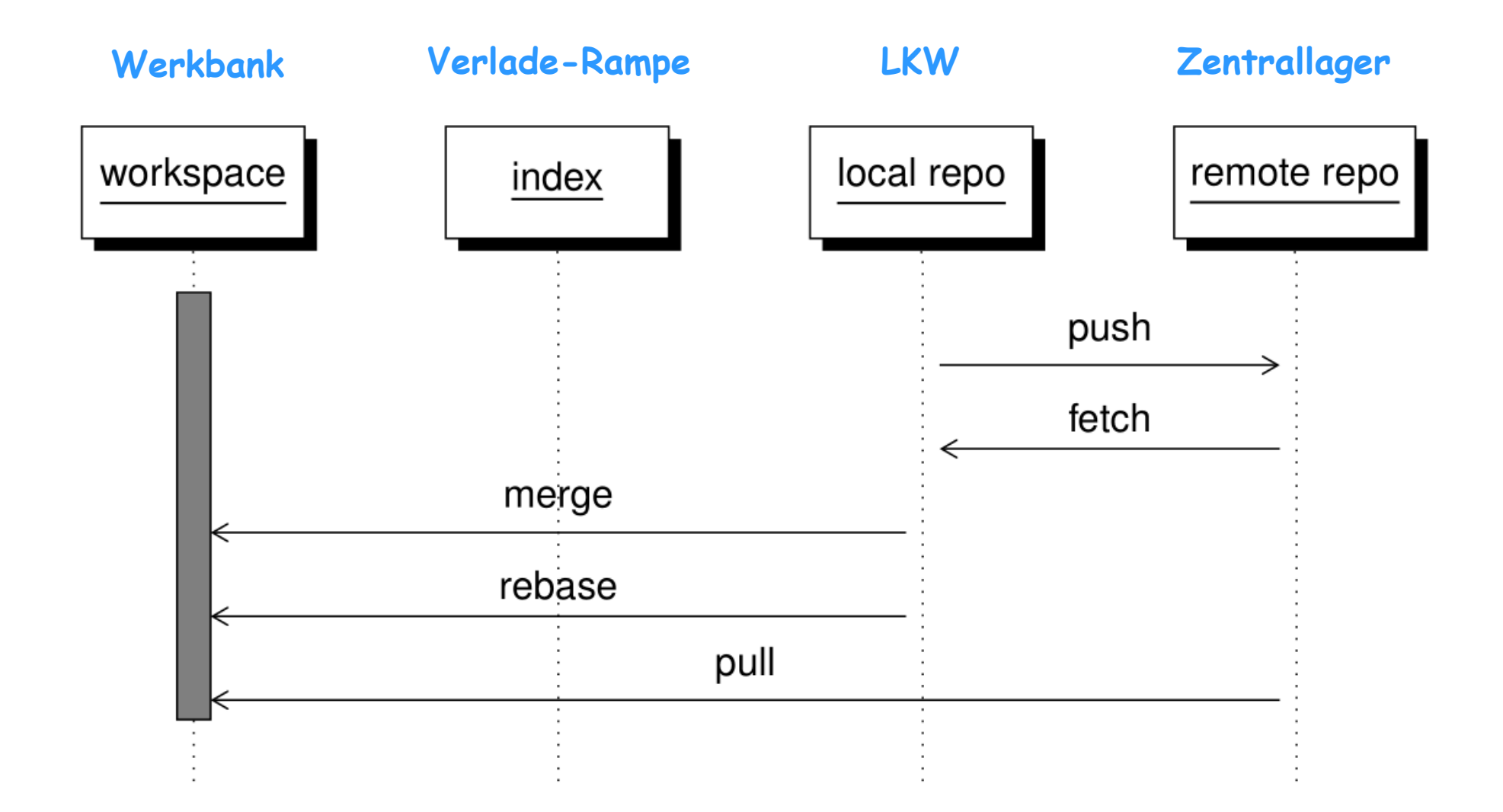

### **Git Kommandos – Lokal**

#### •Dokumentation

https://git-scm.com https://git-scm.com/doc https://git-scm.com/book/de/v2

#### •Tutorials/Referenzen

http://try.github.io/ → Git Handbook

http://marklodato.github.io/visual-gitguide/index-en.html

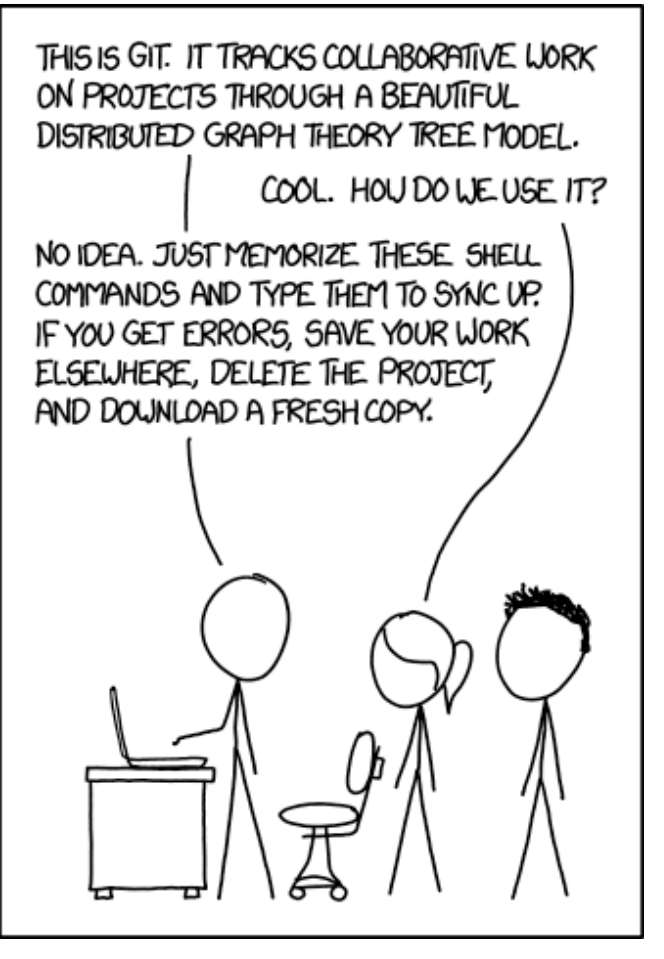

https://xkcd.com/1597/ Creative Commons Attribution-NonCommercial 2.5 License.